## le cnam

## **Les formations du sous-domaine Commande par modèle interne**

Chargement du résultat...

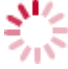

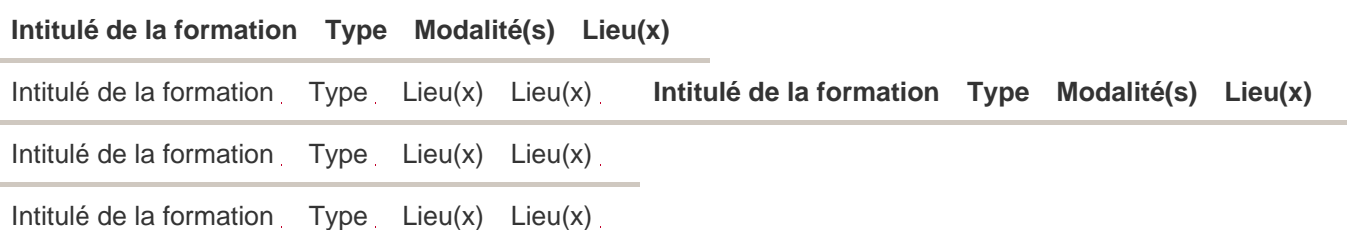